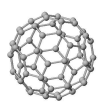

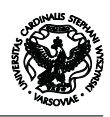

# WSTEP DO INFORMATYKI Kolokwium 23-11-2007

# **Zadania**

## **Zadanie 1 (15 pkt.)**

Prześledzić działanie następującego programu (pamiętaj, że liczby całkowite typu int zapisywane są w kodzie uzupełnień do 2; dla uproszczenia załóż, że są reprezentowane przy pomocy 8 bitów)

```
#include<stdio.h>
#define A = /* 1*/
int main(void) { /* 2*/
 int i,a=5; /* 3*/
 for(i=2; i<32; i*=2*2) { /* 4*/
  int a = i; /* 5*/if( (a>0) & (a \land a \land (a \land b \land a)) ) { /* 6*/
   a = a*3; /* 7*/
  } else { /* 8*/
   a = a*2; /* 9*/
  } /*10*/
 } /*11*/
 do { /*12*/
   a = a/2; /*13*/
 } while (a > 0); /*14*/
return 0; /*15*/
}
```
### **Zadanie 2 (15 pkt.)**

Napisać program obliczający wartość (i drukujący ją na ekran) następującego wyrażenia

$$
\sum_{i=1}^{100} \sum_{j=i-1}^{i+2} f(i+j)
$$

gdzie

$$
f(x) = \begin{cases} 2x & \text{dla } x \text{ parzystych} \\ 3x & \text{dla } x \text{ nieparzystych} \end{cases}
$$

### **Zadanie 3 (10 pkt.)**

- 1. Zapisz w systemie uzupełnień do dwóch liczbę *−*222 przy założeniu, że na jej reprezentację przeznaczono 10 bitów. Podaj jaką wartość przedstawiać będzie wyrażenie w języku C postaci -222 & -1.
- 2. Przedstaw liczbę *−*94 <sup>13</sup> <sup>32</sup> w zapisie zmiennoprzecinkowym zgodnie ze schematem IEEE 754 przy założeniu, że *b* = 2, *p* = 6 oraz *m* = 4 i zaokrąglaniu do najbliższej wartości.